# UNIVERSIDAD AUTÓNOMA DE BAJA CALIFORNIA

# **COORDINACIÓN GENERAL DE FORMACIÓN BÁSICA** COORDINACIÓN GENERAL DE FORMACIÓN PROFESIONAL Y VINCULACIÓN UNIVERSITARIA PROGRAMA DE UNIDAD DE APRENDIZAJE

# **I. DATOS DE IDENTIFICACIÓN**

1. Unidad Académica: Facultad de Ingeniería, Arquitectura y Diseño, Ensenada; Facultad de Ciencias Químicas e Ingeniería, Tiiuana y Facultad de Ingeniería, Mexicali.

- 2. Programa Educativo: Ingeniero en Electrónica
- 3. Plan de Estudios: 2020-1
- 4. Nombre de la Unidad de Aprendizaje: Taller de Software para Ingeniería
- 5. Clave: 36173
- 6. HC: 02 HL: 00 HT: 02 HPC: 00 HCL: 00 HE: 02 CR: 06
- 7. Etapa de Formación a la que Pertenece: Básica
- 8. Carácter de la Unidad de Aprendizaje: Optativa
- 9. Requisitos para Cursar la Unidad de Aprendizaje: Ninguno

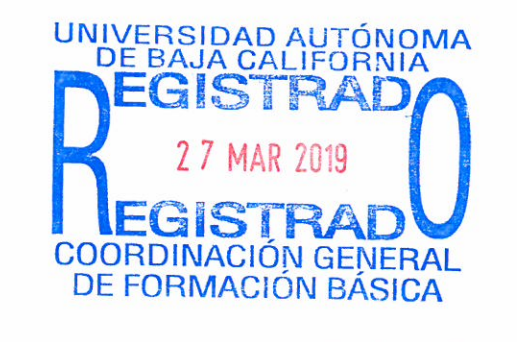

Firma

Equipo de diseño de PUA

Firma

Vo.Bo. de Subdirectores de Unidades Académicas Humberto Cervantes de Ávila Rocío Alejandra Chávez Santoscoy Alejandro Mungaray Moctezuma

Liliana Cardoza Avendaño Enrique René Bastidas Puga María Jesús Ruiz Soto José Antonio Michel Macarty

Fecha: 21 de noviembre de 2018

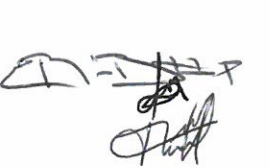

# **II. PROPÓSITO DE LA UNIDAD DE APRENDIZAJE**

Este curso proporciona herramientas de programación para apoyar en la solución de problemas de ciencia básica e ingeniería. Su utilidad radica en que le permite al alumno interactuar con paquetes de cálculo y programación de alto nivel que se requieren como apoyo durante la trayectoria escolar y están presentes en algunos ámbitos de la industria e investigación.

Esta asignatura se encuentra en la etapa básica, pertenece al área de conocimiento Ciencias de la ingeniería y es de carácter optativo. Requiere conocimientos de cálculo y metodología de la programación.

### **III. COMPETENCIA DE LA UNIDAD DE APRENDIZAJE**

Implementar programas de cómputo matemático, mediante un ambiente de cálculo numérico y simbólico que utilice lenguaje de programación de alto nivel, para resolver problemas de ciencia básica y/o ingeniería, con sentido analítico, disciplina y responsabilidad.

# **IV. EVIDENCIA(S) DE DESEMPEÑO**

Elabora reportes técnicos que contengan: planteamiento del problema, metodología utilizada, código con comentarios y resultados obtenidos donde se evidencie la solución de problemas de ciencia básica e ingeniería.

# **V. DESARROLLO POR UNIDADES**

# **UNIDAD I. Elementos de la programación**

### **Competencia:**

Utilizar comandos básicos de software de cálculo, mediante la realización de un programa que efectúe operaciones y cálculos, para familiarizarse con el uso de la plataforma, con actitud propositiva y analítica.

- 1.1. Elementos del ambiente de cálculo numérico
- 1.2. Ayuda del sistema
- 1.3. Comandos básicos
- 1.4. Funciones
- 1.5. Variables
- 1.6. Vectores y matrices (generación, índices, operaciones básicas)
- 1.7. Operadores aritméticos
- 1.8. Operadores relacionales
- 1.9. Operadores lógicos
- 1.10. Tipos de datos

Realizar programas en plataformas de cálculo numérico, mediante el uso de scripts, funciones, enunciados de control y funciones definidas por el usuario, para resolver problemas de ciencia básica, con actitud analítica, creativa y honesta.

- 2.1. Editor local de programas
- 2.2. Programas básicos (scripts)
- 2.3. Funciones (programas que aceptan parámetros de entrada y regresan parámetros de salida)
- 2.4. Enunciados de control de flujo (condicional y ciclos)
- 2.5. Formatos para despliegue de resultados
- 2.6. Funciones de interacción con el usuario
- 2.7. Depuración de programas
- 2.8. Funciones definidas por el usuario

Desarrollar programas en plataformas de cómputo numérico, mediante el uso de funciones especializadas de cálculo numérico y gráficas, para resolver problemas complejos de ciencia básica, con actitud analítica, creativa y honesta.

- 3.1. Funciones aritméticas
- 3.2. Funciones trigonométricas
- 3.3. Funciones exponenciales y logarítmicas
- 3.4. Funciones de estadística descriptiva
- 3.5. Funciones de números complejos
- 3.6. Funciones para matrices
- 3.7. Funciones para números aleatorios
- 3.8. Gráficas en 2 dimensiones
- 3.9. Gráficas en 3 dimensiones

Realizar cálculos simbólicos, mediante el uso de los recursos de la plataforma de cálculo que se utilice, para ejemplificar la aplicación de la funcionalidad simbólica, con actitud responsable y analítica.

- 4.1. Definición de variables
- 4.2. Variables condicionadas
- 4.3. Conversión entre datos simbólicos y numéricos
- 4.4. Simplificación de resultados
- 4.5. Cálculo diferencial
- 4.6. Cálculo integral
- 4.7. Gráficas simbólicas

Desarrollar interfaces gráficas de usuario, a partir de la integración de los conceptos de cálculo numérico y simbólico, para resolver problemas de manera óptima y sencilla, con actitud crítica y analítica.

- 5.1. Interfaces de usuario
- 5.2. Creación de Interfaces de usuario
- 5.3. Ejemplo de desarrollo
- 5.4. Generación de ejecutable

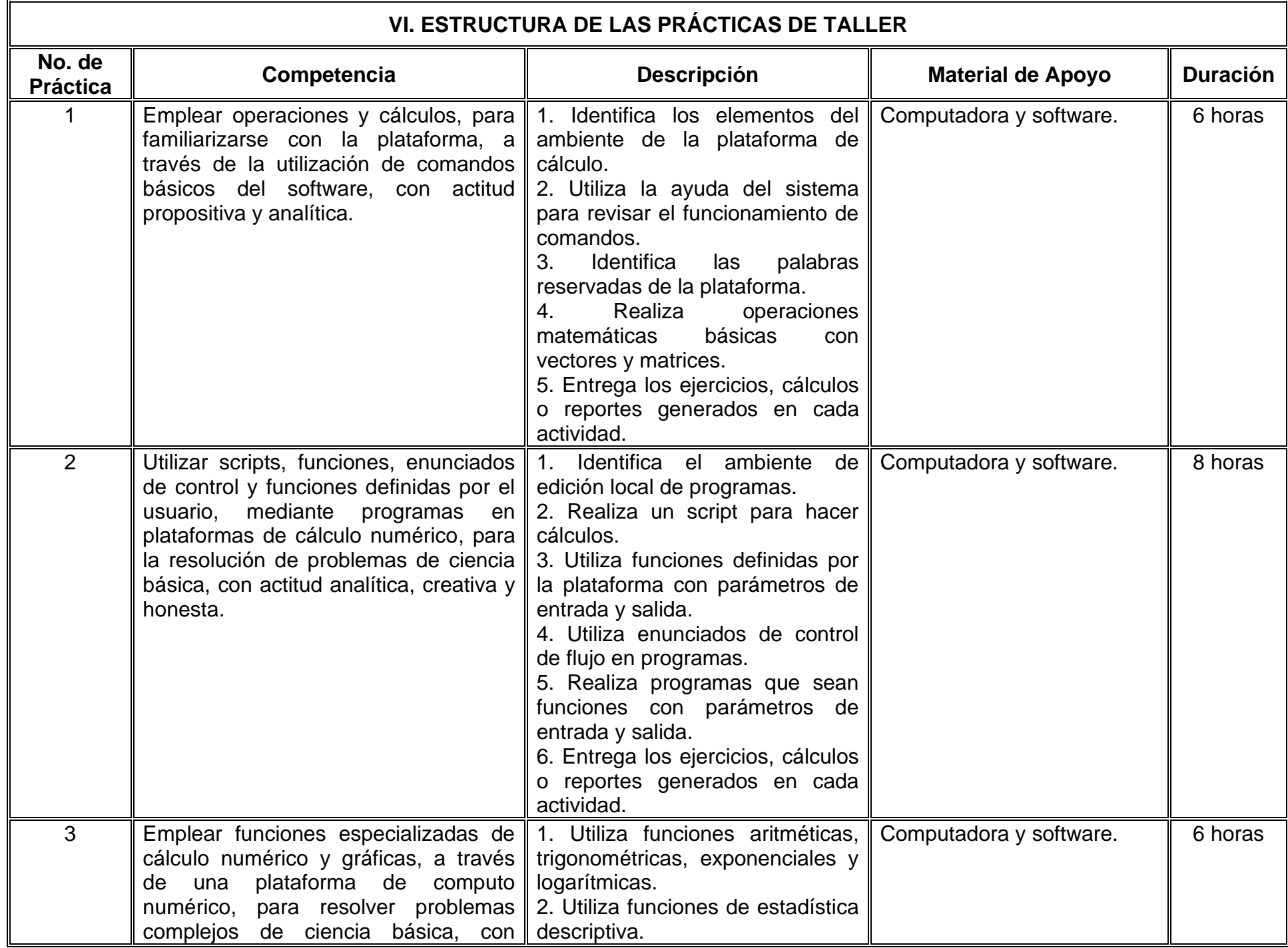

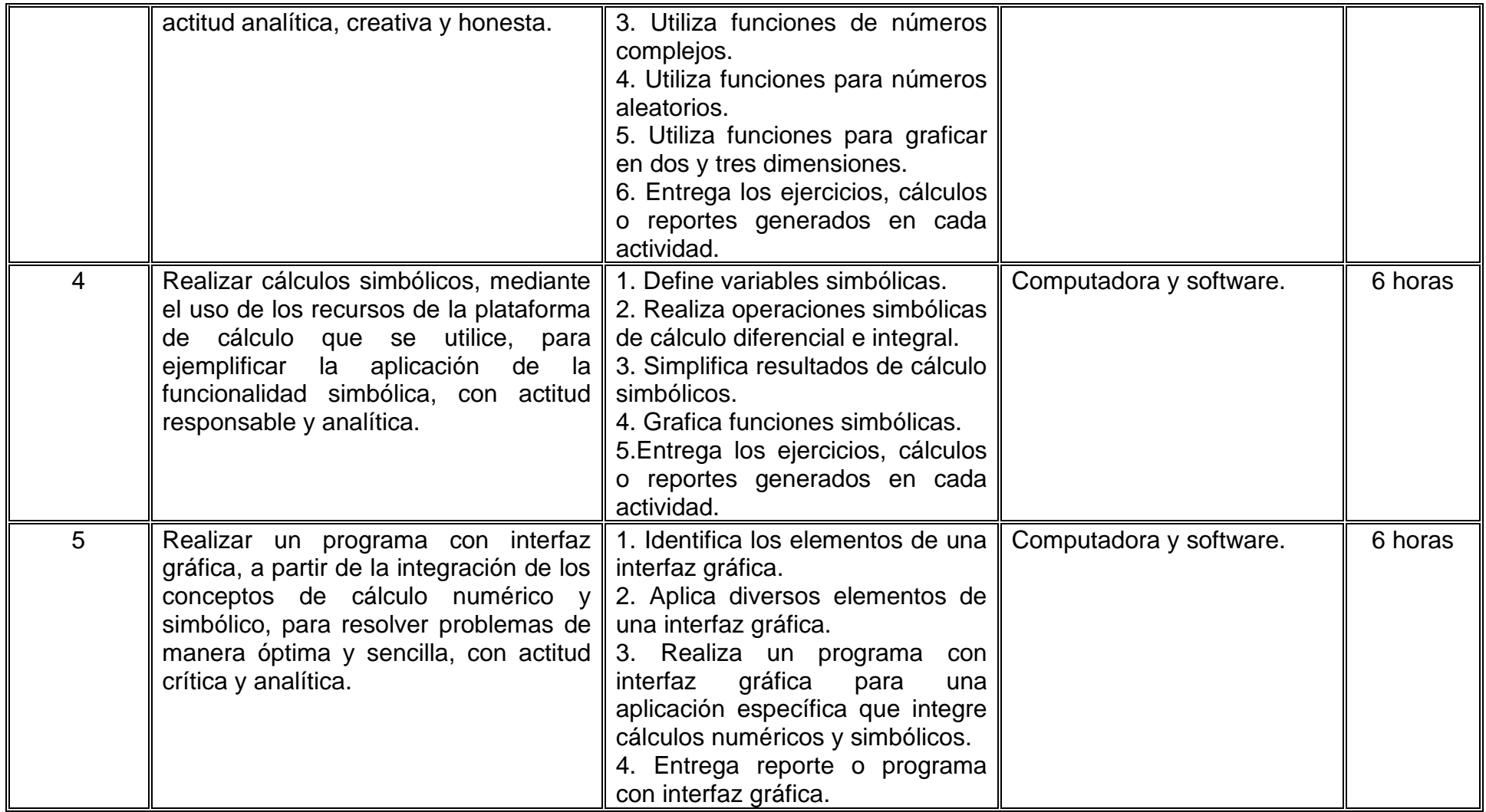

# **VII. MÉTODO DE TRABAJO**

**Encuadre:** El primer día de clase el docente debe establecer la forma de trabajo, criterios de evaluación, calidad de los trabajos académicos, derechos y obligaciones docente-alumno.

## **Estrategia de enseñanza (docente)**

- **-** Exposición.
- **-** Análisis de casos.
- **-** Planteamiento de problemas y ejercicios.
- **-** Propiciar la participación activa de los estudiantes.
- **-** Apoyar el proceso de aprendizaje.
- **-** Resolver dudas de los estudiantes.
- **-** Aplicar exámenes.

### **Estrategia de aprendizaje (alumno)**

- **-** Resolver ejercicios.
- **-** Desarrollar, diseñar e implementar proyectos.
- **-** Investigación documental.
- **-** Elaboración de reportes de taller.
- **-** Participar en clase.
- **-** Colaborar con compañeros en los proyectos.
- **-** Exposiciones de casos o temas para ejemplificar temáticas.

# **VIII. CRITERIOS DE EVALUACIÓN**

La evaluación será llevada a cabo de forma permanente durante el desarrollo de la unidad de aprendizaje de la siguiente manera:

### **Criterios de acreditación**

- Para tener derecho a examen ordinario y extraordinario, el estudiante debe cumplir los porcentajes de asistencia que establece el Estatuto Escolar vigente.
- Calificación en escala del 0 al 100, con un mínimo aprobatorio de 60.

# **Criterios de evaluación**

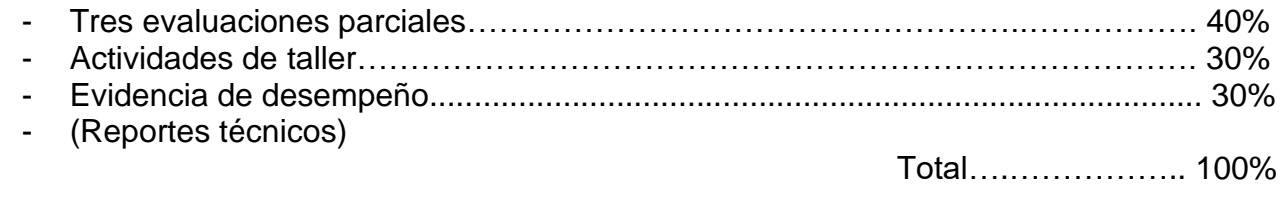

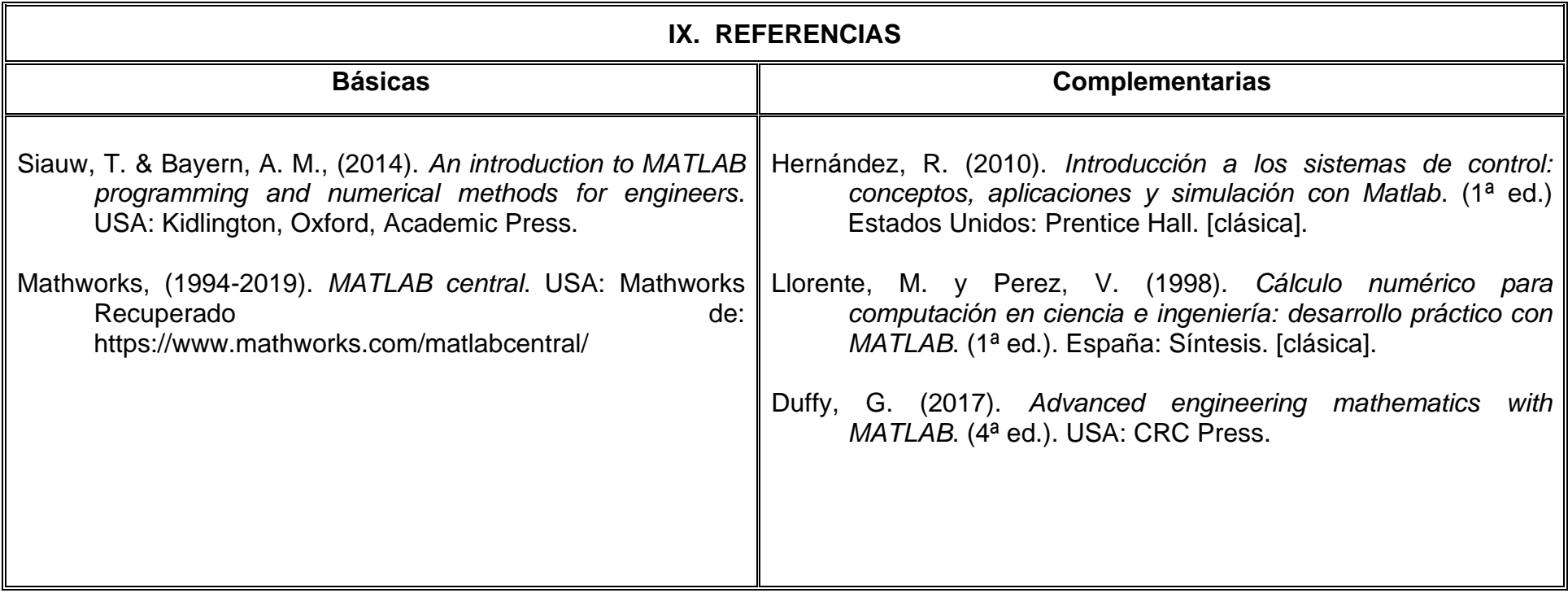

# **X. PERFIL DEL DOCENTE**

El docente que imparta esta asignatura debe contar con título en Ingeniero en Electrónica o área afín, preferentemente con estudios de posgrado en ciencias o ingeniería. Experiencia profesional deseable en el área de electrónica de un año y se recomienda contar con formación docente de al menos dos años. Debe manejar software matemático vigente y el lenguaje de programación correspondiente. Además de ser facilitador del logro de competencias, promotor del aprendizaje autónomo del alumno, tener dominio de tecnologías de la información y comunicación para el apoyo de procesos de enseñanza-aprendizaje. También debe ser responsable, capaz de comunicarse efectivamente y facilitar la colaboración.